Федеральное государственное бюджетное образовательное учреждение высшего образования "Дальневосточный государственный университет путей сообщения" (ДВГУПС)

# УТВЕРЖДАЮ

Зав.кафедрой

(к910) Вычислительная техника и компьютерная графика

наук

18.05.2022

Фалеева Е.В., канд.т.

# РАБОЧАЯ ПРОГРАММА

дисциплины <u>Адд**итивные технологии**</u>

для направления подготовки 15.03.01 Машиностроение

Составитель(и): к.т.н., Доцент, Фалеева Е.В.;Старший преподаватель, Холодилов А.А.

Обсуждена на заседании кафедры: <u>(к910) Вычислительная техника и компьютерная графика</u>

Протокол от 18.05.2022г. № 9

Обсуждена на заседании методической комиссии по родственным направлениям и специальностям: Протокол

#### **Визирование РПД для исполнения в очередном учебном году**

Председатель МК РНС

\_\_ \_\_\_\_\_\_\_\_\_\_ 2025 г.

(к910) Вычислительная техника и компьютерная графика Рабочая программа пересмотрена, обсуждена и одобрена для исполнения в 2025-2026 учебном году на заседании кафедры

> Протокол от  $2025 \text{ r. } \mathcal{N}$ Зав. кафедрой Фалеева Е.В., канд.т. наук

# **Визирование РПД для исполнения в очередном учебном году**

Председатель МК РНС

\_\_ \_\_\_\_\_\_\_\_\_\_ 2026 г.

Рабочая программа пересмотрена, обсуждена и одобрена для исполнения в 2026-2027 учебном году на заседании кафедры (к910) Вычислительная техника и компьютерная графика

> Протокол от  $\_\_\_\_\_$  2026 г. №  $\_\_$ Зав. кафедрой Фалеева Е.В., канд.т. наук

#### **Визирование РПД для исполнения в очередном учебном году**

Председатель МК РНС

\_\_ \_\_\_\_\_\_\_\_\_\_ 2027 г.

(к910) Вычислительная техника и компьютерная графика Рабочая программа пересмотрена, обсуждена и одобрена для исполнения в 2027-2028 учебном году на заседании кафедры

> Протокол от \_\_ \_\_\_\_\_\_\_\_\_\_ 2027 г. № \_\_ Зав. кафедрой Фалеева Е.В., канд.т. наук

#### **Визирование РПД для исполнения в очередном учебном году**

Председатель МК РНС

\_\_ \_\_\_\_\_\_\_\_\_\_ 2028 г.

(к910) Вычислительная техника и компьютерная графика Рабочая программа пересмотрена, обсуждена и одобрена для исполнения в 2028-2029 учебном году на заседании кафедры

> Протокол от  $\qquad \qquad \boxed{2028 \text{ r. } N_2}$ Зав. кафедрой Фалеева Е.В., канд.т. наук

Рабочая программа дисциплины Аддитивные технологии

разработана в соответствии с ФГОС, утвержденным приказом Министерства образования и науки Российской Федерации от 09.08.2021 № 727

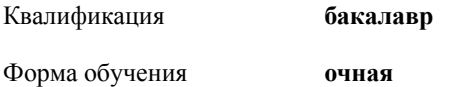

### **ОБЪЕМ ДИСЦИПЛИНЫ (МОДУЛЯ) В ЗАЧЕТНЫХ ЕДИНИЦАХ С УКАЗАНИЕМ КОЛИЧЕСТВА АКАДЕМИЧЕСКИХ ЧАСОВ, ВЫДЕЛЕННЫХ НА КОНТАКТНУЮ РАБОТУ ОБУЧАЮЩИХСЯ С ПРЕПОДАВАТЕЛЕМ (ПО ВИДАМ УЧЕБНЫХ ЗАНЯТИЙ) И НА САМОСТОЯТЕЛЬНУЮ РАБОТУ ОБУЧАЮЩИХСЯ**

Общая трудоемкость **4 ЗЕТ**

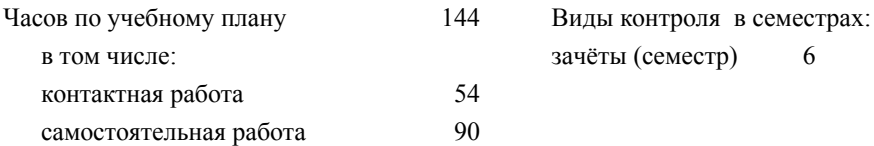

### **Распределение часов дисциплины по семестрам (курсам)**

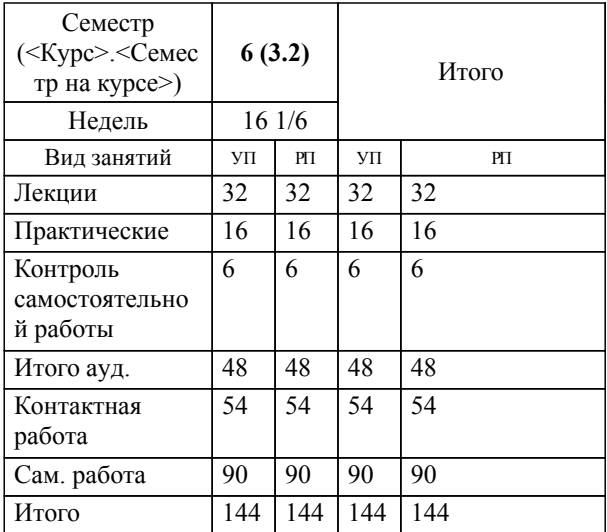

### **1. АННОТАЦИЯ ДИСЦИПЛИНЫ (МОДУЛЯ)**

1.1 Понятие аддитивных технологий и аддитивного производства. 3D-моделирование как основа аддитивных технологий. Форматы данных. Аппаратно-программное обеспечение аддитивных технологий. Типы печати FDM, SLA, DLP, SLS/SLM, 3DP, LOM, MJM, EBM: общая характеристика, особенности, достоинства и недостатки, обзор рынка, технологии. Подготовка 3D-моделей к печати. Характеристики материалов для 3D-печати, их учет в аддитивном производстве. Слайсеры, ключевые параметры печати. Оценка параметров печати, дефекты и их классификация. Постобработка, виды и специфика постобработки, оптимизация печати с учетом постобработки. Методики внесения поправок и реализации итераций печати.

### **2. МЕСТО ДИСЦИПЛИНЫ (МОДУЛЯ) В СТРУКТУРЕ ОБРАЗОВАТЕЛЬНОЙ ПРОГРАММЫ**

Код дисциплины: Б1.О.26

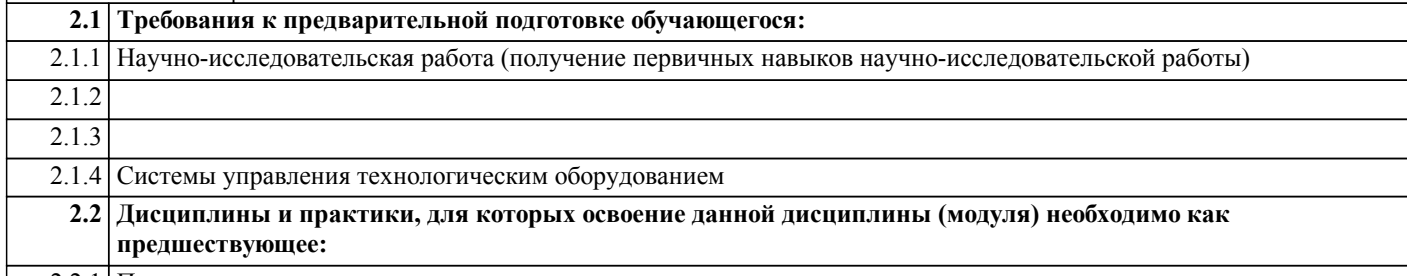

2.2.1 Преддипломная практика

# **3. ПЕРЕЧЕНЬ ПЛАНИРУЕМЫХ РЕЗУЛЬТАТОВ ОБУЧЕНИЯ ПО ДИСЦИПЛИНЕ (МОДУЛЮ), СООТНЕСЕННЫХ С ПЛАНИРУЕМЫМИ РЕЗУЛЬТАТАМИ ОСВОЕНИЯ ОБРАЗОВАТЕЛЬНОЙ ПРОГРАММЫ**

**ОПК-9: Способен внедрять и осваивать новое технологическое оборудование;**

**Знать:**

Новое технологическое оборудование

**Уметь:**

Использовать новое технологическое оборудование

**Владеть:**

Навыками использования нового технологического оборудования

#### **ПК-1: Способен осуществлять проектирование моделей сложных изделий, изготавливаемых методами аддитивных технологий**

**Знать:**

Способы проектирования моделей сложных изделий, изготавливаемых методами аддитивных технологий

**Уметь:**

Проектировать моделей сложных изделий, изготавливаемых методами аддитивных технологий

**Владеть:**

Навыками проектирования моделей изделий, изготавливаемых методами аддитивных технологий

**ПК-4: Способен осуществлять разработку комплексных технологических процессов изготовления изделий методами аддитивных технологий Знать:**

Способы разработки комплексных технологических процессов изготовления изделий методами аддитивных технологий **Уметь:**

Осуществлять разработку комплексных технологических процессов изготовления изделий методами аддитивных

технологий

**Владеть:**

Навыками разработки документального обеспечения комплексных технологических процессов изготовления изделий методами аддитивных технологий

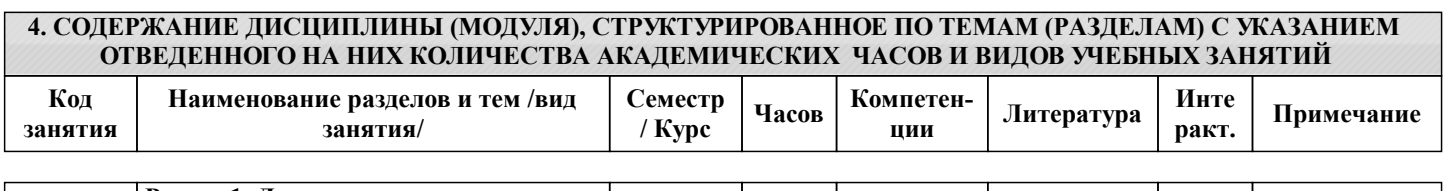

**Раздел 1. Лекции**

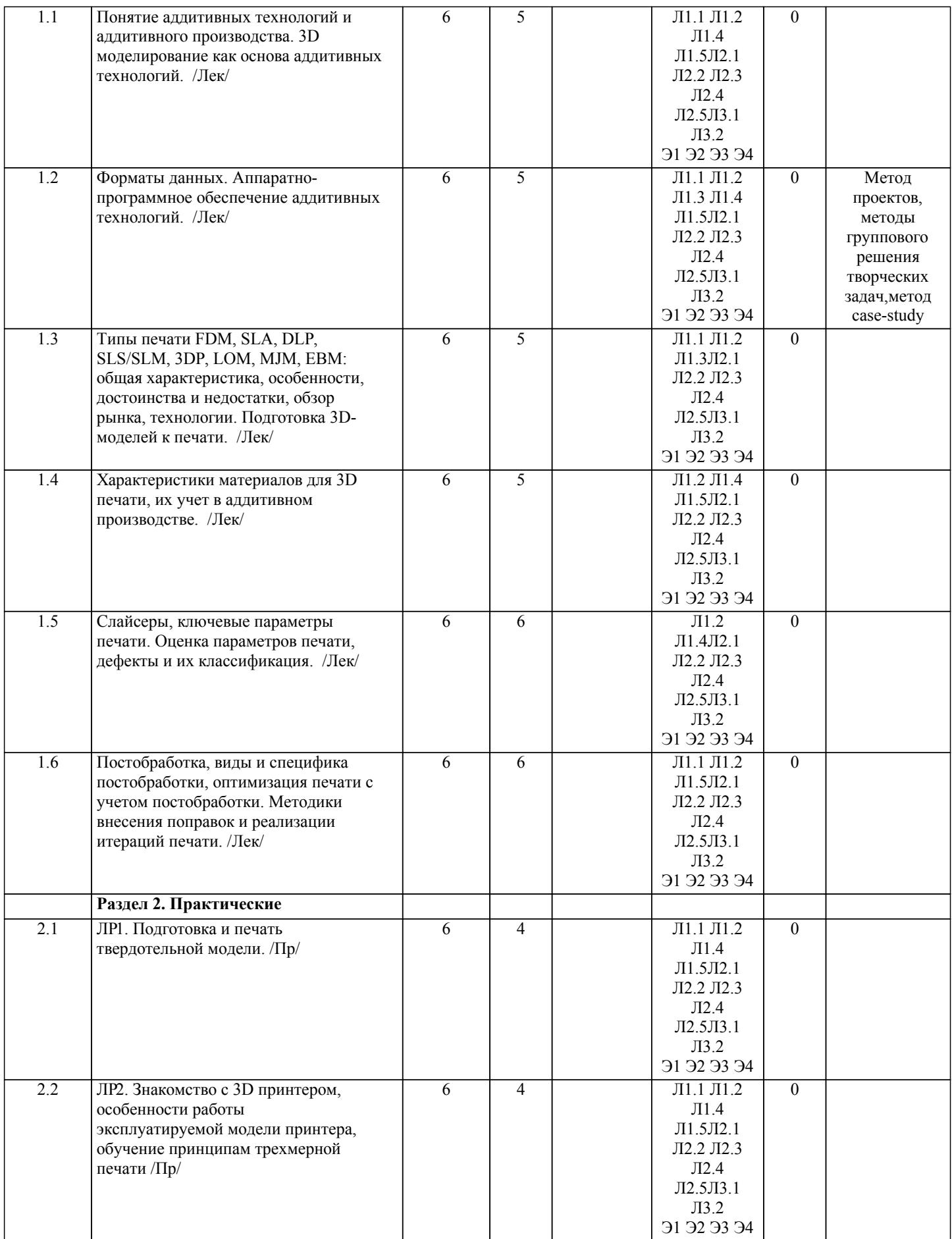

стр. 5

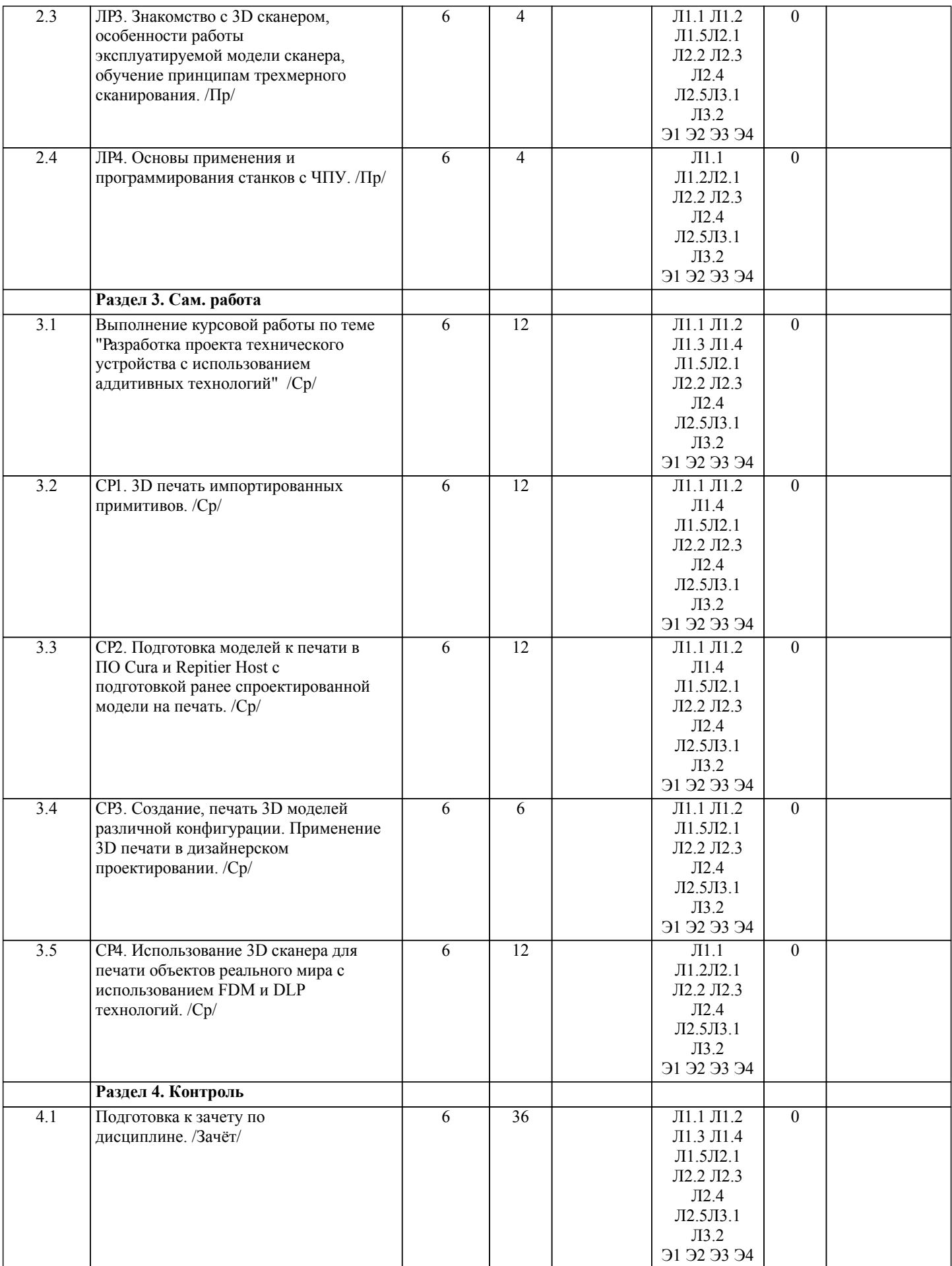

**Размещены в приложении**

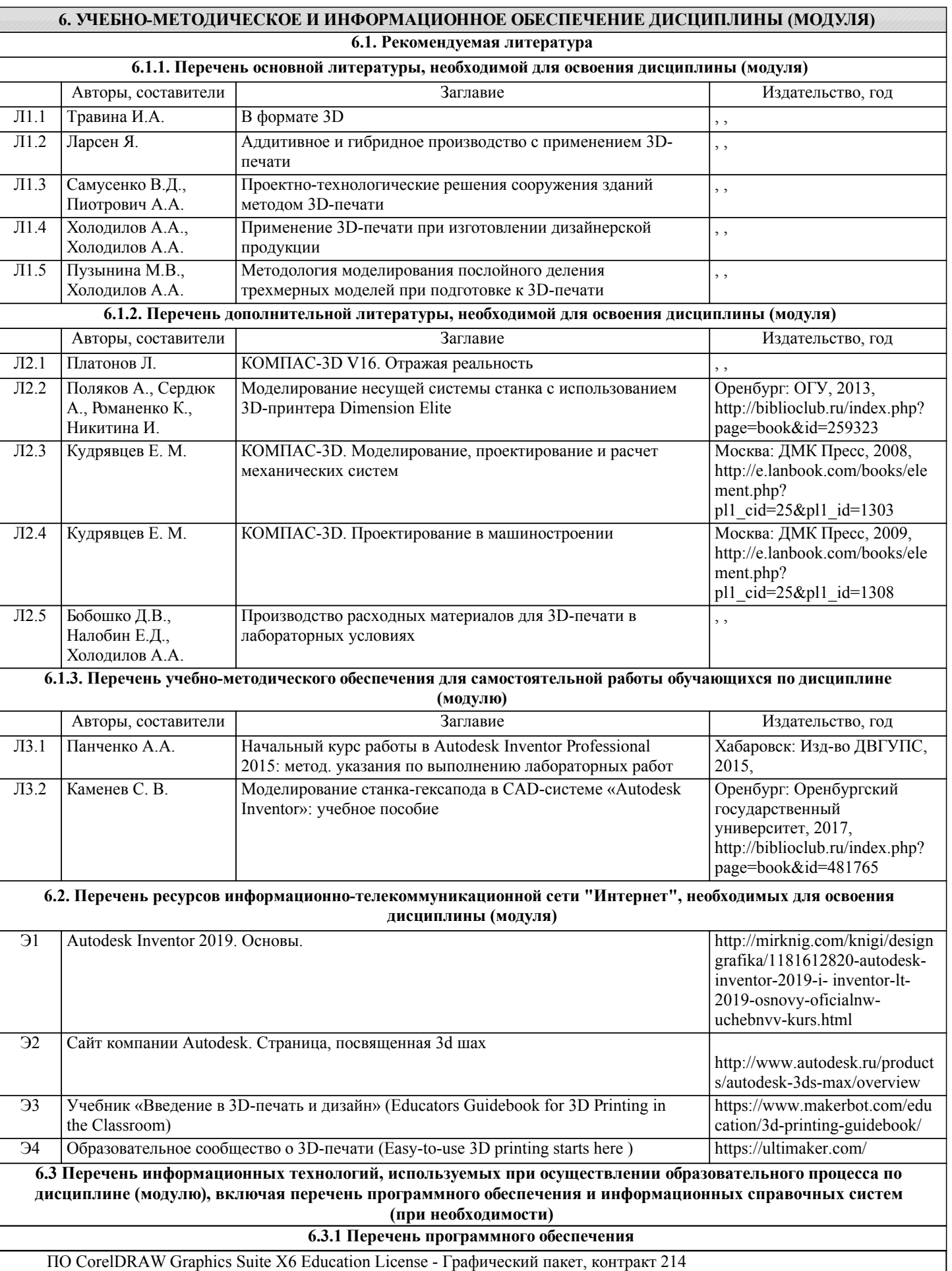

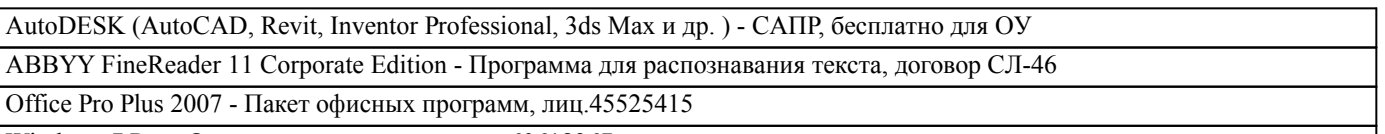

Windows 7 Pro - Операционная система, лиц. 60618367 Windows XP - Операционная система, лиц. 46107380

WinRAR - Архиватор, лиц.LO9-2108, б/c

AutoDESK (AutoCAD, Revit, Inventor

КОМПAС-3D (обновления до V16 и V17) - Семейство систем автоматизированного проектирования с возможностями оформления проектной и конструкторской документации согласно стандартам серии ЕСКД и СПДС. контракт 410

Adobe Reader, свободно распространяемое ПО

Google Chrome, свободно распространяемое ПО

**6.3.2 Перечень информационных справочных систем**

1. Профессиональная база данных, информационно-справочная система Гарант - http://www.garant.ru

2. Профессиональная база данных, информационно-справочная система КонсультантПлюс - http://www.consultant.ru

# **7. ОПИСАНИЕ МАТЕРИАЛЬНО-ТЕХНИЧЕСКОЙ БАЗЫ, НЕОБХОДИМОЙ ДЛЯ ОСУЩЕСТВЛЕНИЯ ОБРАЗОВАТЕЛЬНОГО ПРОЦЕССА ПО ДИСЦИПЛИНЕ (МОДУЛЮ)**

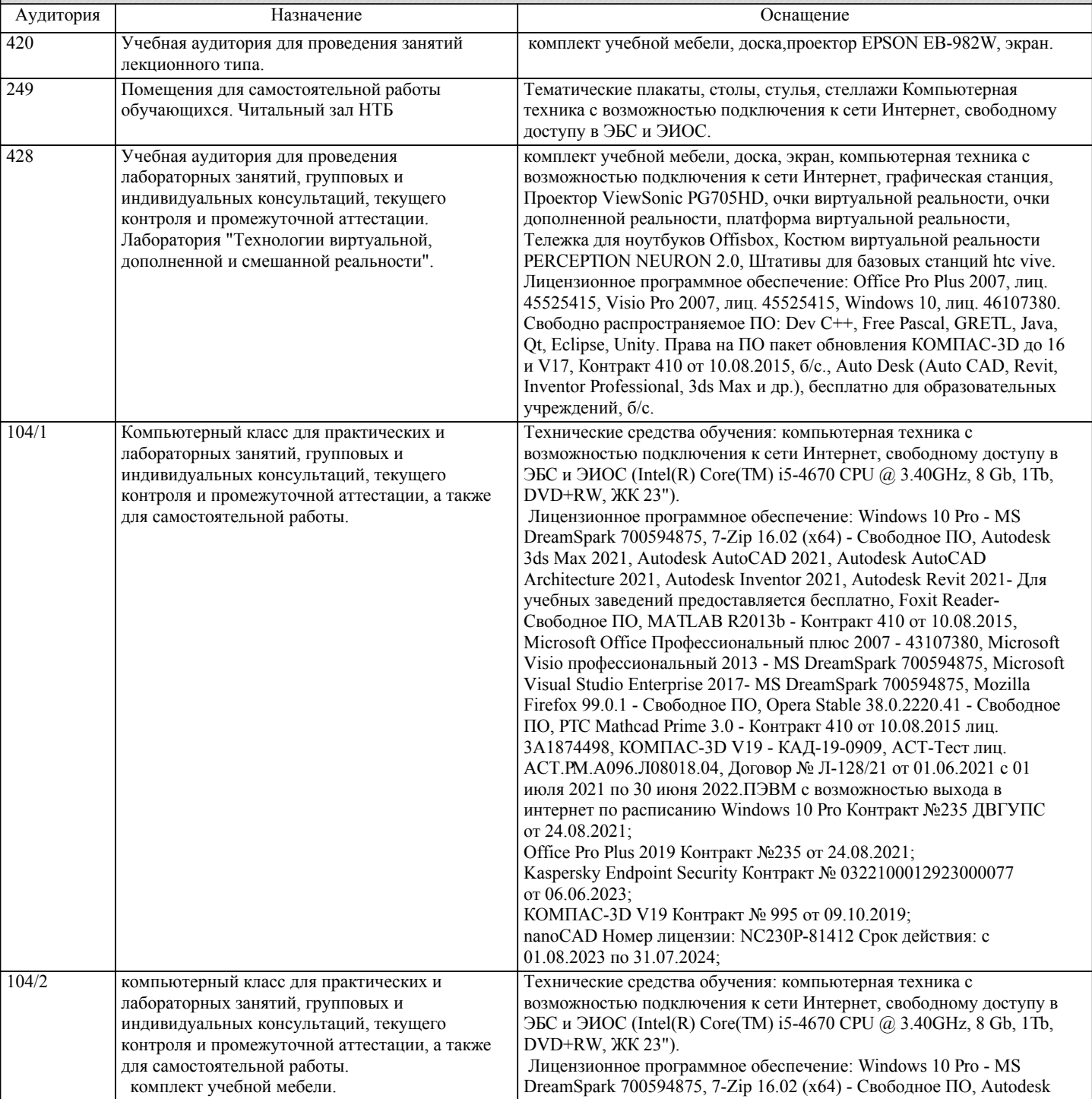

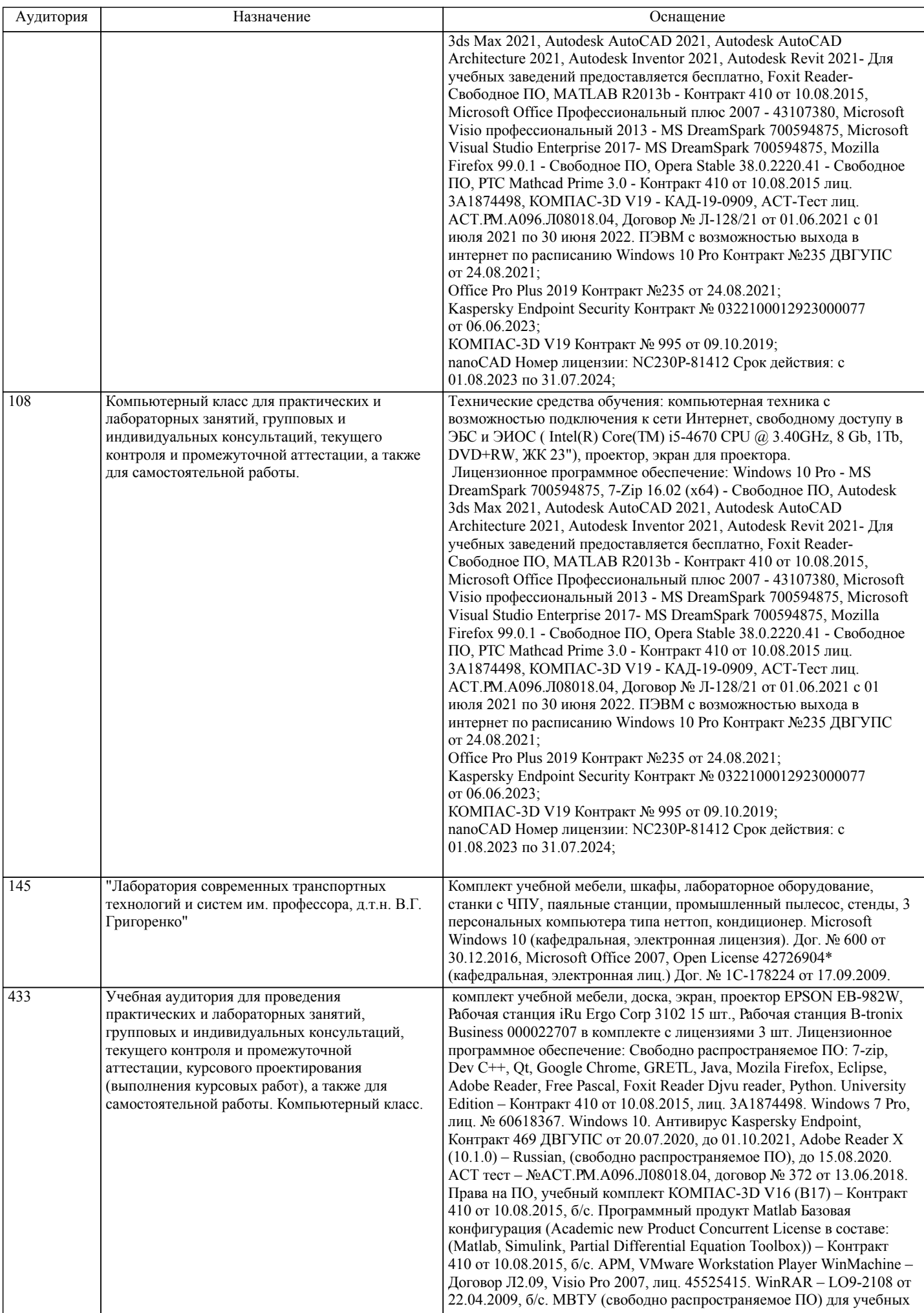

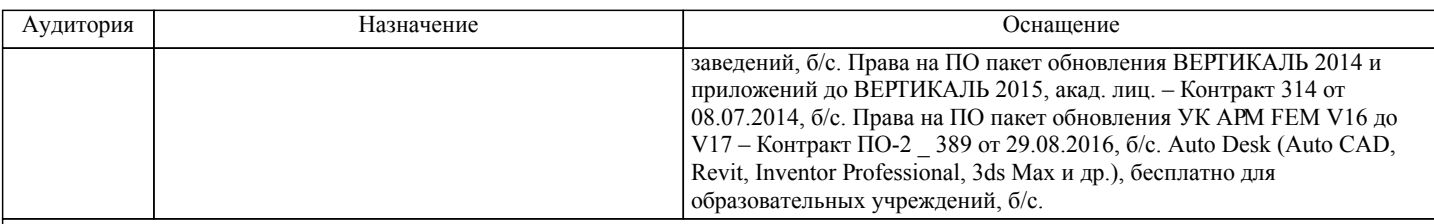

### **8. МЕТОДИЧЕСКИЕ МАТЕРИАЛЫ ДЛЯ ОБУЧАЮЩИХСЯ ПО ОСВОЕНИЮ ДИСЦИПЛИНЫ (МОДУЛЯ)**

ПЕРЕЧЕНЬ ФОРМ ПРОМЕЖУТОЧНОЙ АТТЕСТАЦИИ

– экзамен;

- КР.

Виды самостоятельной работы студентов

– изучение теоретического материала по лекциям, учебной и учебно-методической литературе;

- оформление отчетов о выполненных лабораторных работах и подготовка к их защите;
- выполнение и оформление курсовой работы;
- подготовка к защите курсовой работы;
- подготовка к экзамену.

#### Перечень работ

Учебным планом для студентов направления 09.03.01 – «Информатика и вычислительная техника» по дисциплине «Аддитивные технологии» предусмотрено выполнение курсовой работы по теме «Разработка проекта технического устройства с использованием аддитивных технологий», выполнение лабораторных работ.

Лабораторные работы

Тематика лабораторных работ.

ЛР1. Подготовка и печать твердотельной модели.

ЛР2. Знакомство с 3D принтером, особенности работы

эксплуатируемой модели принтера, обучение принципам трехмерной

печати

ЛР3. Знакомство с 3D сканером, особенности работы

эксплуатируемой модели сканера, обучение принципам трехмерного сканирования.

ЛР4. Основы применения и программирования станков с ЧПУ.

Курсовая работа

Описание курсовой работы

Курсовая работа «Разработка проекта технического устройства с использованием аддитивных технологий». В ходе выполнения курсовой работы студент должен самостоятельно, опираясь на рекомендации преподавателя и раздаточный материал, разработать проект технического устройства, включая чертежи компонентов, сборочный чертеж, технологическую карту процесса производства (основываясь на используемом в учебных лабораториях оборудовании), а также изготовить прототип устройства с применением средств аддитивных технологий, включая FDM и DLP трехмерную печать, а также станки с ЧПУ.

Объем в часах – 20.

# Примеры вопросов для защиты курсовой работы

Тема КР - Разработка проекта технического устройства с использованием аддитивных технологий (по варианту) В ходе выполнения курсовой работы студент должен самостоятельно, опираясь на рекомендации преподавателя и раздаточный материал, разработать проект технического устройства, включая чертежи компонентов, сборочный чертеж, технологическую карту процесса производства (основываясь на используемом в учебных лабораториях оборудовании), а также изготовить прототип устройства с применением средств аддитивных технологий, включая FDM и DLP трехмерную печать, а также станки с ЧПУ.

Примеры вопросов к защите

- 1. Перечислите функции 3d-печати
- 2. Перечислите основные приемы аддитивного производства, технологии
- 3. Этапы разработки технического устройства
- 4. Станки с ЧПУ: назначение, основные компоненты
- 5. Перечислите преимущества 3D печати перед другими технологиями производства

# Показатели и критерии оценивания КР

 Показатели и критерии оценивания КР «Разработка проекта технического устройства с использованием аддитивных технологий (по варианту)»

1. Наличие всех необходимых чертежей

2. Обоснование выбора конструкции, а также правильность построения технологической карты

- 3. Общее качество проработки устройства, его концепция
- 4. Описание процесса разработки

5. Уровень знаний

7. Срок сдачи

Шкала оценивания

Оценка Описание

Отлично КР выполнена самостоятельно. Построения КР выполнены верно, доказаны и обоснованы выводы. Разработанное решение удовлетворяет поставленной задаче. Уровень знаний на достаточном уровне. Работа сдана вовремя или задержана не более чем до начала зачетной недели.

Хорошо Имели место небольшие упущения в ответах на вопросы, существенным образом не снижающие их качество или имело место существенное упущение в ответе на один из вопросов, которое за тем было устранено студентом с помощью уточняющих вопросов

Удовлетворительно Работа выполнена с упущениями, присутствуют значимые ошибки в чертежах, неверно выполнены построения сборочного чертежа, прототип напечатан частично (более 70 процентов но менее 100) или с существенными ошибками.

Незачтено - неудовлетворительно Имели место существенные упущения при ответах на все или полное несоответствие по более чем 50% материала вопросов. КР выполнена несамостоятельно. Использование аддитивных технологий в КР отсутствуют, ошибки не исправлены после доработки, отсутствуют выводы по работе. Уровень знаний не достаточен. Работа сдана не вовремя.

Экзамен

Экзамен по дисциплине «Аддитивные технологии», как правило, проводится в традиционной форме. Студенту задается два теоретических вопроса из перечня, а также проводится расчет баллов, выставленных за выполнение лабораторных работ и курсовой работы в течение семестра по рейтинговой системе. По совокупности развернутого ответа на теоретические вопросы, и правильности выполнения всех лабораторных работ и курсовой работы преподавателем делается вывод об уровне усвоения компетенций, а также степени формирования знаний, умений и навыков студента. Показатели и критерии оценивания сдачи экзамена в традиционной форме приведены в приложении ФОС. Компетенции при изучении предмета приобретаются через освоение ряда дисциплин, при промежуточной аттестации осуществляется проверка результатов обучения, которые формируются в ходе изучения дисциплины. Результаты обучения по данной дисциплине – это перечень знаний, умений и навыков (владений), которые были приобретены в ходе её изучения, при этом знания и умения и навыки, получаемые при получении компетенций, могут дополнять друг друга, а также дублироваться.

Вопросы к экзамену.

1. Устройство 3D принтера, основные характеристики, настройка, приёмы

- работы (УК-1, УК-2, ПК-6, ПК-7).
- 2. Общая информация о подготовки модели (\*stl, расположение и т.д.)(УК-1, УК-2, ПК-6, ПК-7).
- 3. Подготовка модели для разных технологий 3D печати(УК-1, УК-2, ПК-6, ПК-7).
- 4. Поддерживающие структуры (УК-1, УК-2, ПК-6, ПК-7).
- 5. Постобработка (УК-1, УК-2, ПК-6, ПК-7).
- 6. Выполнение проектов c использованием средств аддитивного производства (УК-1, УК-2, ПК-6, ПК-7).
- 7. Устройство 3D принтера, основные характеристики, настройка, приёмы

работы (УК-1, УК-2, ПК-6, ПК-7).

- 8. Техника безопасности (УК-1, УК-2, ПК-6, ПК-7).
- 9. Аддитивные технологии, типология, сферы применения (УК-1, УК-2, ПК-6, ПК-7).
- 10. Экструдер и его устройство(УК-1, УК-2, ПК-6, ПК-7).
- 11. Основные пользовательские
- характеристики 3D-принтеров (УК-1, УК-2, ПК-6, ПК-7).
- 12. Термопластики (УК-1, УК-2, ПК-6, ПК-7).
- 13. Технология 3Dпечати, применение, назначение(УК-1, УК-2, ПК-6, ПК-7).
- 14. Принципы программирования станков с ЧПУ (УК-1, УК-2, ПК-6, ПК-7).

Шкала оценивания

Отлично

1. Уровень усвоения материала, предусмотренного программой курса - высокий

2.Уровень раскрытия причинно-следственных связей – высокий.

3. Качество ответа (логичность, убежденность, общая эрудиция) – на высоком уровне.

 Студент дал полные развернутые ответы на все теоретические вопросы билета и ответил на дополнительные вопросы преподавателя, тем самым показав, что он свободно ориентируется в терминологии и основных положениях дисциплины. Хорошо

1. Уровень усвоения материала, предусмотренного программой курса – на хорошем уровне.

2. Уровень раскрытия причинно-следственных связей – достаточно высокий.

3. Качество ответа (логичность, убежденность, общая эрудиция) – на достаточно высоком уровне

Студент допустил небольшие ошибки в ответах на теоретические вопросы, существенным образом не снижающие их качество или имело место существенное упущение в ответе на один из вопросов, которое за тем было устранено студентом с помощью уточняющих вопросов. При ответах на дополнительные вопросы преподавателя показал достаточный уровень,

чтобы констатировать факт, что студент ориентируется в терминологии и основных положениях дисциплины. Удовлетворительно

1. Уровень усвоения материала, предусмотренного программой курса – на достаточном уровне.

2. Уровень раскрытия причинно-следственных связей – низкий.

3. Качество ответа (логичность, убежденность, общая эрудиция) – логика ответа соблюдена, убежденность в правильности ответа – низкая.

Студент допустил ошибки в ответах на теоретические вопросы, часть из которых была устранена студентом с помощью уточняющих вопросов. Ответы на дополнительные вопросы вызвали у студента затруднения, что показывает слабую ориентированность студента в терминологии дисциплины и ее основных положениях.

Неудовлетворительно

1. Уровень усвоения материала – материал не освоен.

2.Уровень раскрытия причинно-следственных связей – отсутствует.

3.Качество ответа – на низком уровне.

Студент не дает ответа на один из теоретических вопросов, указанных в билете. Не отвечает на дополнительные вопросы преподавателя

### ПЕРЕЧЕНЬ УЧЕБНО-МЕТОДИЧЕСКОГО ОБЕСПЕЧЕНИЯ ДЛЯ САМОСТОЯТЕЛЬНОЙ РАБОТЫ ОБУЧАЮЩИХСЯ ПО ДИСЦИПЛИНЕ

При выполнении всех видов самостоятельной работы студенты пользуются:

– конспектами лекций;

– раздаточными материалами к лабораторным работам с кратким описанием теоретического материала;

– учебную литературу из перечня основной и дополнительной литературы;

– источниками, выбранными самостоятельно при выполнении курсовой работы.

# **Оценочные материалы при формировании рабочих программ дисциплин (модулей)**

# **Дисциплина: Аддитивные технологии Направленность (профиль): Аддитивные технологии Направление: 15.03.01 Машиностроение**

# **Формируемые компетенции:**

# **1. Описание показателей, критериев и шкал оценивания компетенций.**

#### Показатели и критерии оценивания компетенций

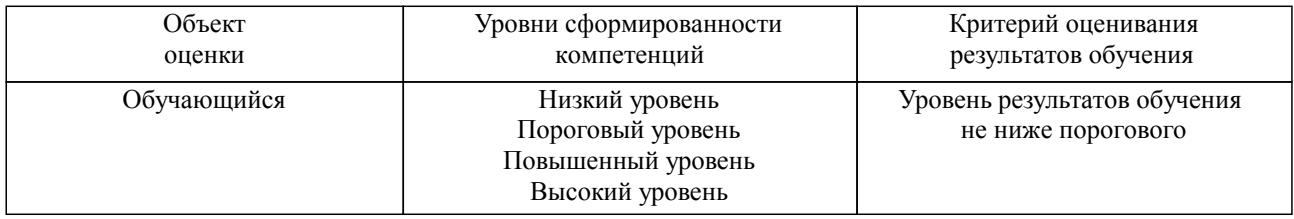

#### Шкалы оценивания компетенций при сдаче зачета

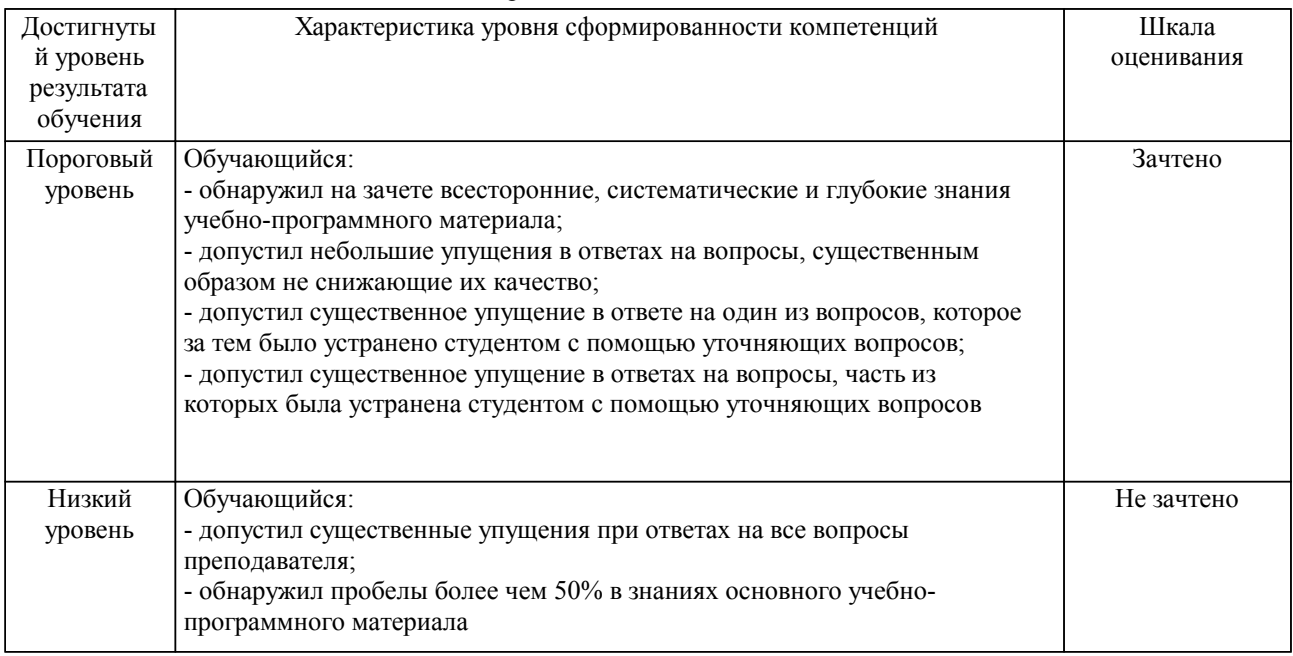

# Описание шкал оценивания

Компетенции обучающегося оценивается следующим образом:

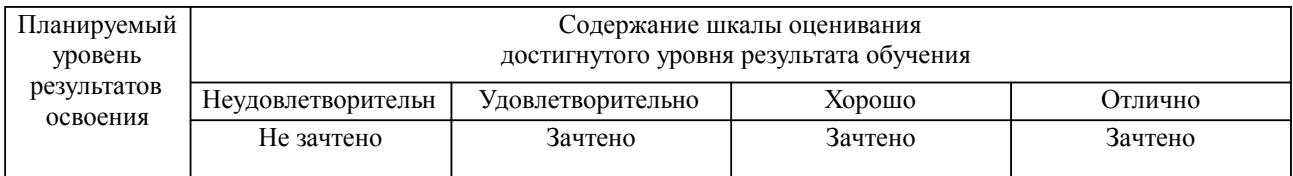

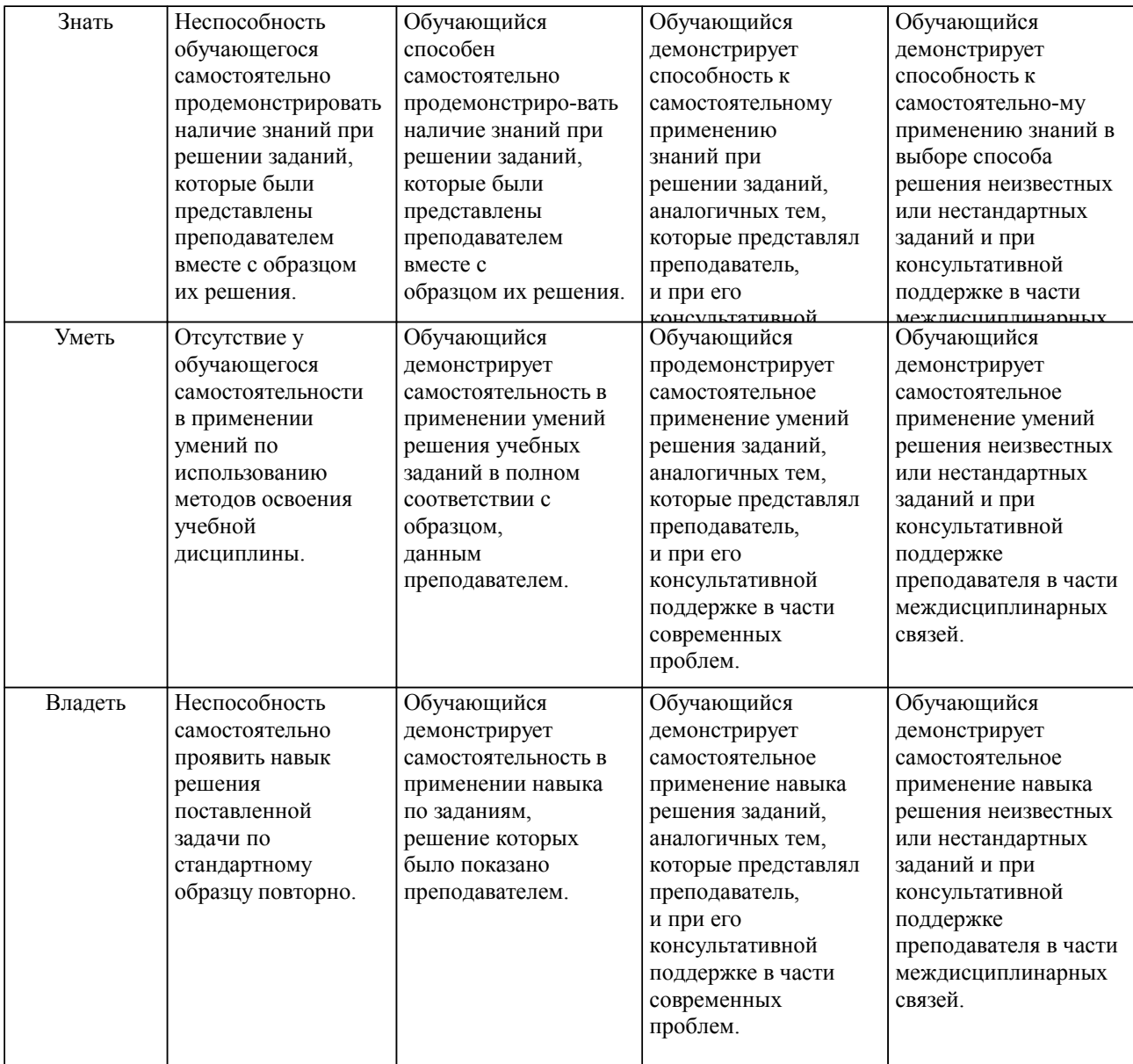

**2. Перечень вопросов и задач к экзаменам, зачетам, курсовому проектированию, лабораторным занятиям. Образец экзаменационного билета**

см. приложение

### **3. Тестовые задания. Оценка по результатам тестирования.**

см. приложение

Полный комплект тестовых заданий в корпоративной тестовой оболочке АСТ размещен на сервере УИТ ДВГУПС, а также на сайте Университета в разделе СДО ДВГУПС (образовательная среда в личном кабинете преподавателя).

Соответствие между бальной системой и системой оценивания по результатам тестирования устанавливается посредством следующей таблицы:

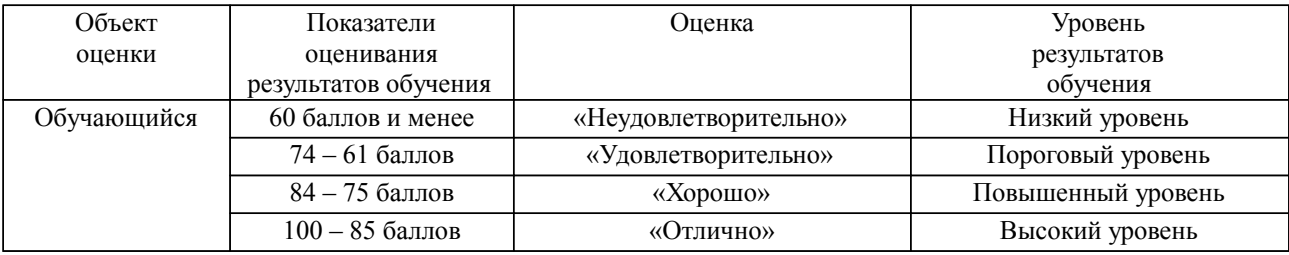

# **4. Оценка ответа обучающегося на вопросы, задачу (задание) экзаменационного билета, зачета, курсового проектирования.**

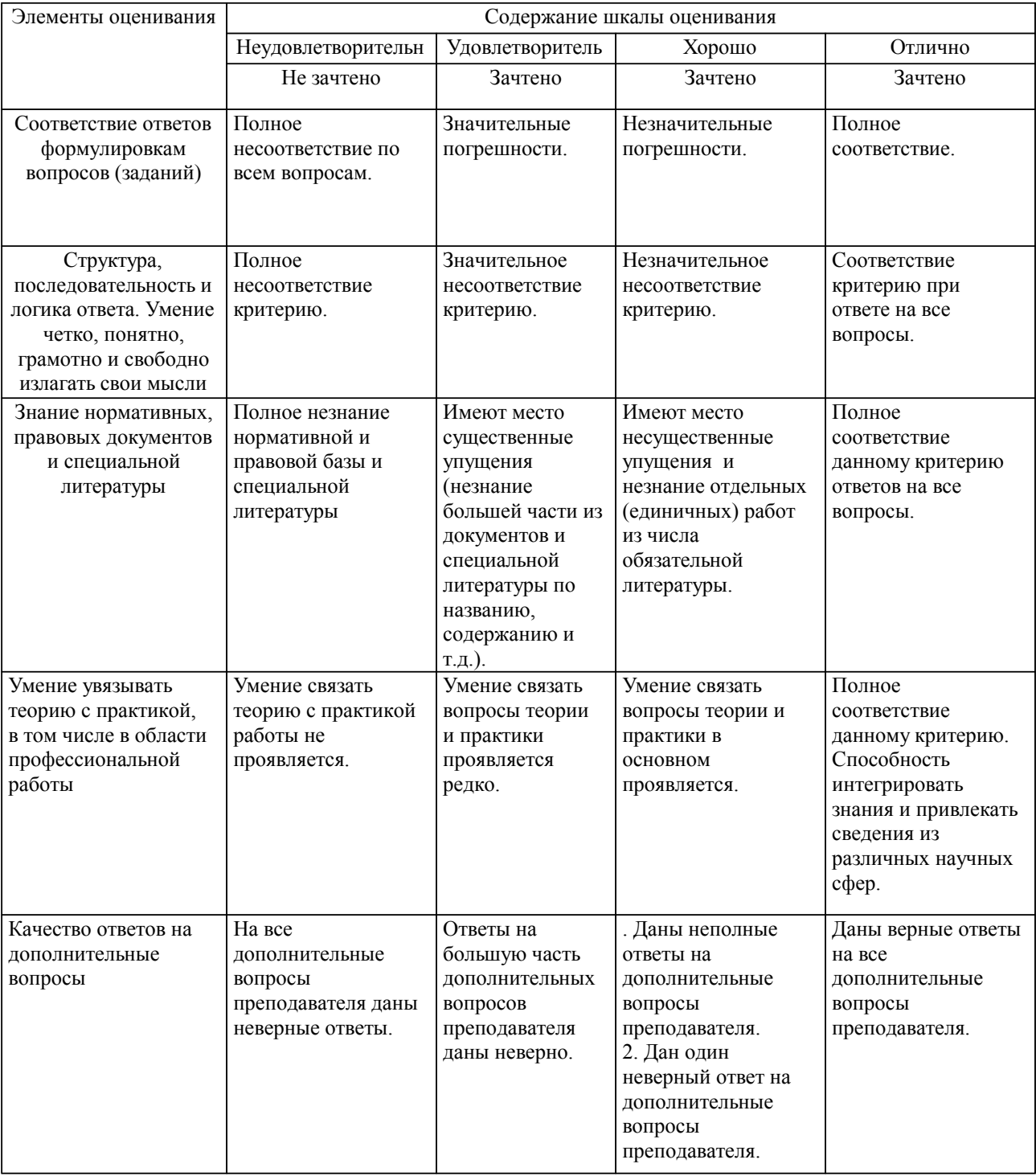

Оценка ответа обучающегося на вопросы, задачу (задание) экзаменационного билета, зачета

Примечание: итоговая оценка формируется как средняя арифметическая результатов элементов оценивания.